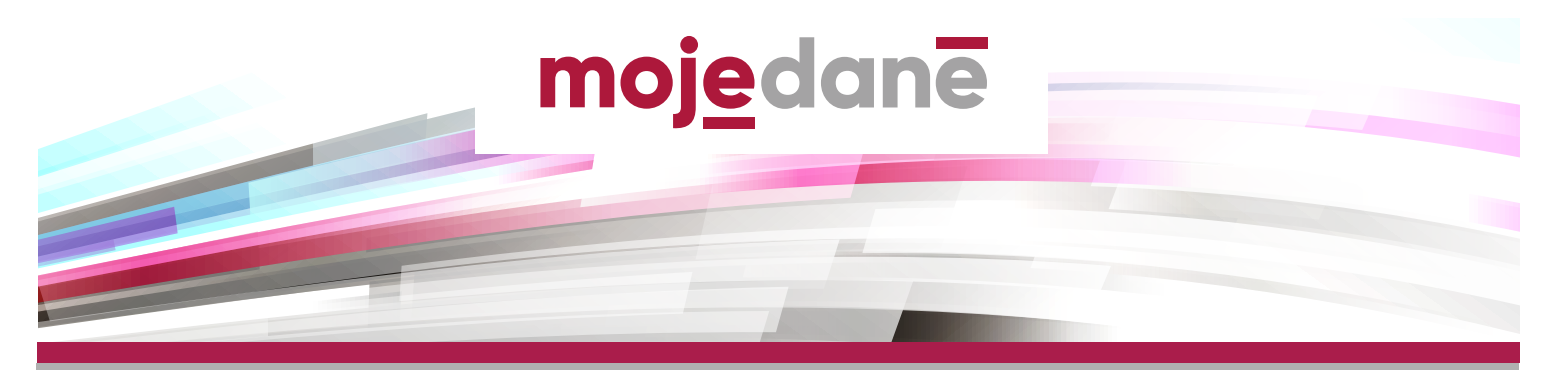

**Přehledný návod k použití aplikace Online finanční úřad na portálu MOJE daně ([www.mojedane.cz](http://www.mojedane.cz)) k vyplnění daňového přiznání a odeslání finančnímu úřadu.**

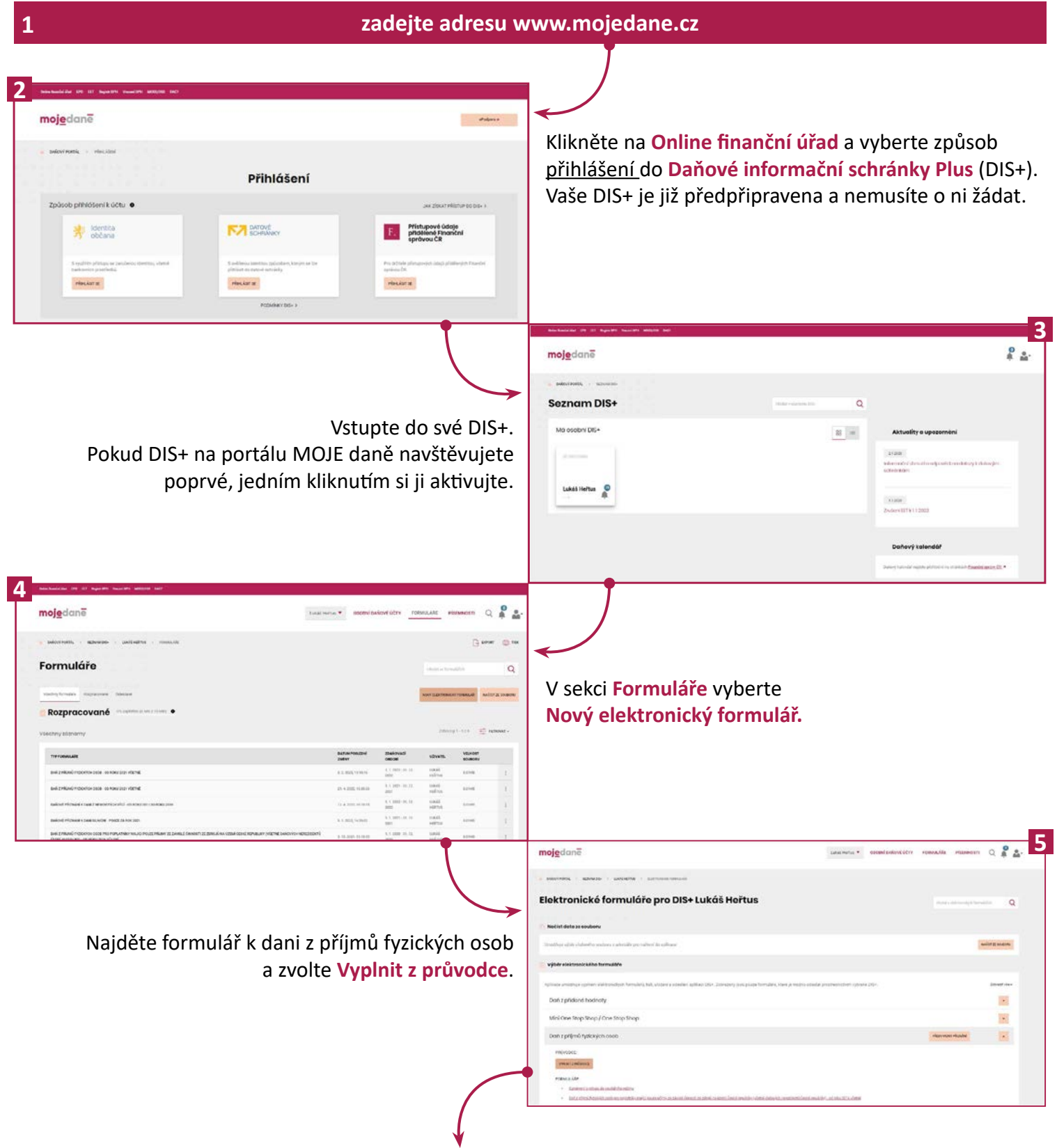

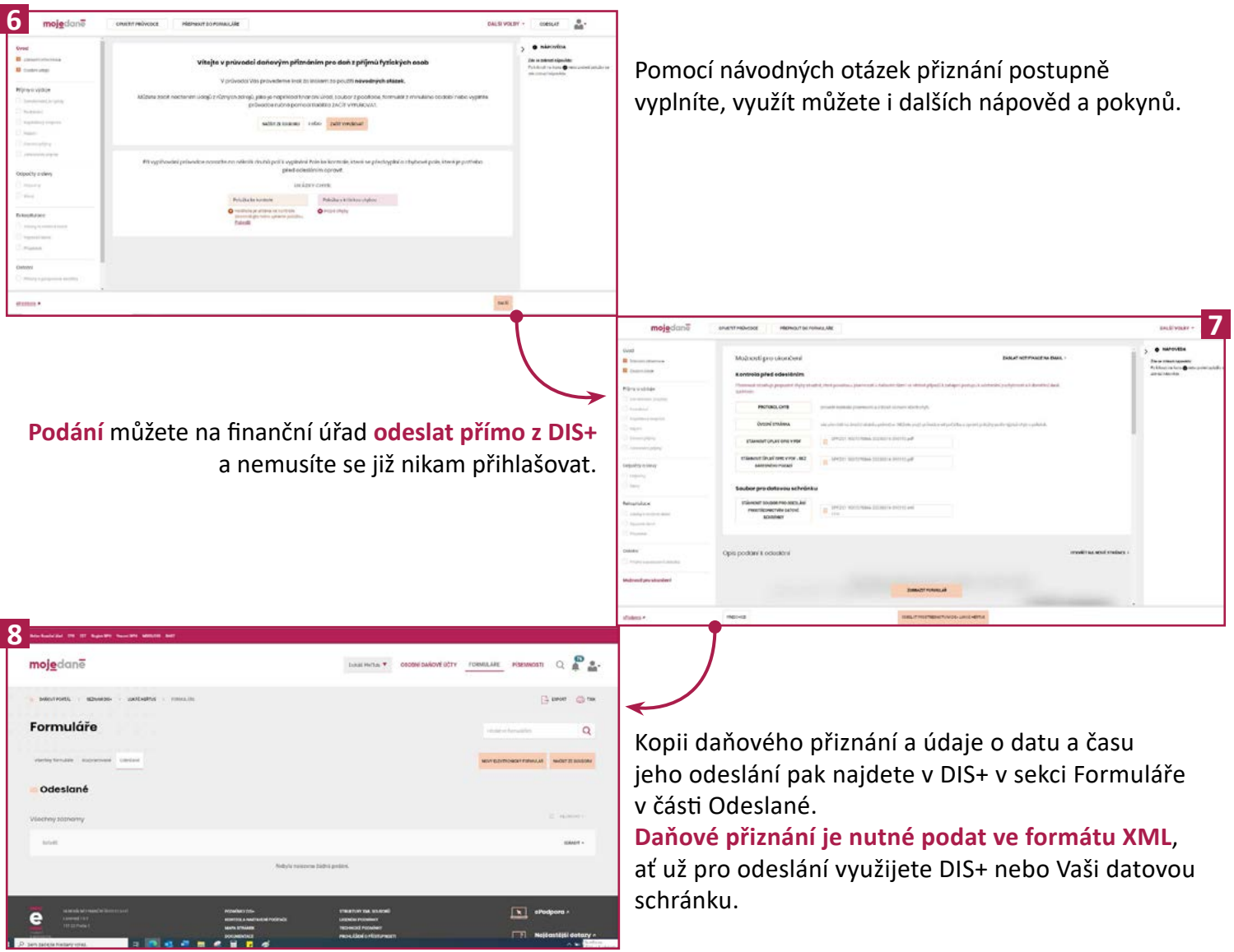

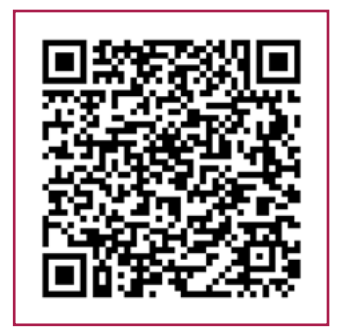